# **CoCoA-5 - Design #1681**

# **Should Starting be case-insensitive?**

06 May 2022 21:15 - John Abbott

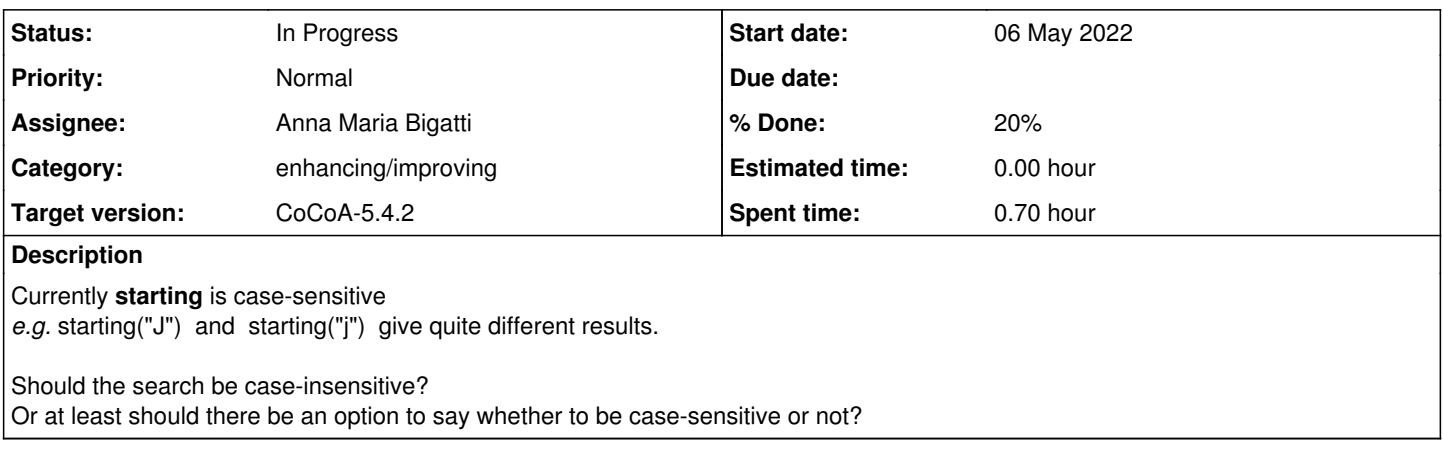

#### **History**

### **#1 - 09 May 2022 11:49 - Anna Maria Bigatti**

yes, I think that would be a good idea, case insensitive (ci by default if we allow both).

#### **#2 - 27 Feb 2023 20:23 - John Abbott**

*- Status changed from New to In Progress*

*- % Done changed from 0 to 10*

A disadvantage of being case insensitive is that it may sometimes produce too much output... in theory... are there any plausible genuine cases where this could occur?

If we want to offer both possibilities how should they be called? One silly proposal: **starting** for case insensitive, and **Starting** for case sensitive.

The real question is between:

- one name with an optional parameter
- two different (but presumably very similar) names

Right now I find the "optional parameter" proposal less appealing... feels like too much hassle for the user.

## **#3 - 27 Feb 2023 20:45 - John Abbott**

I have just revised the impl in **coclib.cpkg5**

Right now there is a local variable which says whether to do a case-sensitive comparison or not (but the value of the local variable is currently fixed). I must say that the code has become a bit uglier... it'd almost be neater to make two copies of the code (ouch!)

I'll check in so that we can try it... currently it is fixed to be "not case-sensitive".

### **#4 - 22 Dec 2023 11:26 - John Abbott**

*- Assignee set to Anna Maria Bigatti*

*- % Done changed from 10 to 20*

There is a small problem with some entries appearing twice:

```
/**/ S := starting("");
/**/ indent([n in S | "IsLexSeg" isin n.name]);
\sqrt{2}  record[IsExported := true, name := "$monomial_ideals.IsLexSegment"],
  record[IsExported := false, name := "$monomial_ideals.IsLexSegment_Lex"],
   record[IsExported := true, name := "$monomial_ideals.IsLexSegment"]
]
```
I think the problem may apply to exported names only... not sure though.

## **#5 - 22 Dec 2023 11:27 - John Abbott**

Should we offer a case-insensitive string comparison function?